## **Laboratório - Arquivos e Exceções**

*As respostas devem ser enviadas para o e-mail [filipemtz@gmail.com](mailto:filipemtz@gmail.com) e o corpo do e-mail deve conter os nomes dos alunos que realizaram a atividade.*

- 1) Faça um programa que solicite que o usuário digite o nome, idade e um hobbie e salve estas informaçoes em um arquivo chamado "info.txt".
- 2) Faça um programa que leia o arquivo "info.txt" e exiba as informações na tela.
- 3) Crie uma nova exceção chamada InformacoesIncompletasException que herde e lance a exceção se o arquivo possuir menos de 3 linhas. Passe o nome do arquivo como argumento para o construtor da classe InformacoesIncompletasException e use-o para exibir uma mensagem de erro no formato "O arquivo 'info.txt' contém dados incompletos".
- 4) Faça um programa que leia uma sequência de números armazenados em um arquivo chamado "entrada.txt" e salve em um arquivo "saida.txt" os valores máximo e mínimo, além da média, mediana e do desvio padrão. Crie métodos para calcular esses valores.

O **desvio padrão** é dado por:

## Desvio Padrão (Dp)

$$
Dp = \sqrt{\frac{\sum (x_i - \overline{x})^2}{n}}
$$

onde  $\overline{x}$  é a média.

A **mediana** representa o valor central de um conjunto de dados. Para encontrar seu valor é necessário colocar os números em ordem crescente ou decrescente. Se o número elementos do sequência for ímpar, a mediana é o valor no meio da sequência. Se for par, a mediana é a média dos dois valores centrais.

Exemplo 1:

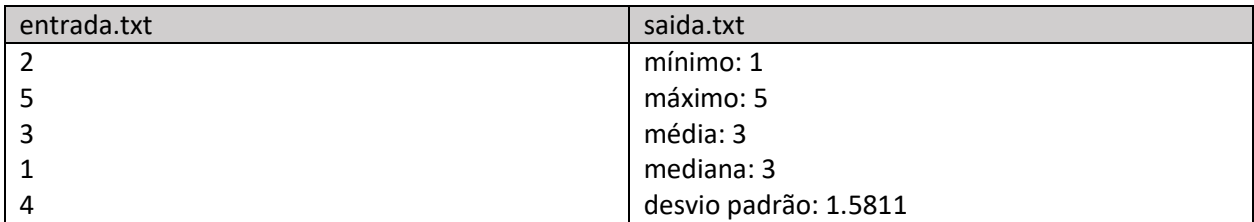

Exemplo 2:

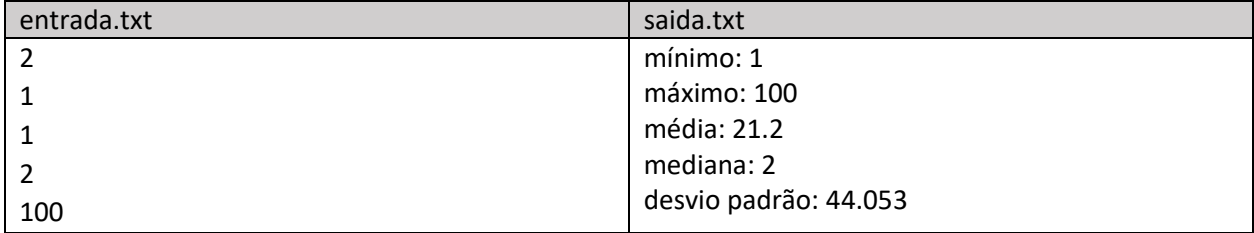

- 5) No exercício anterior, se existirem dados não numéricos no arquivo, ao tentar converter o conteúdo da linha para um número será lançada a exceção NumberFormatException. Capture esta exceção e escreva uma mensagem informando ao usuário que todos os dados do arquivo devem ser numéricos e exibindo o conteúdo da linha. Crie três versões do programa com:
	- Uma que exiba o erro assim que a primeira linha problemática for encontrada e encerre o programa.
	- Outra que exiba o erro sempre que uma linha problemática for encontrada e continue a execução do programa descartando o conteúdo da linha. As métricas devem ser calculadas usando os valores válidos do arquivo.
	- Outra que defina uma nova exceção chamada ValorNaoNumeroException que herde da classe Exception e no construtor receba como argumento o nome do arquivo e o conteúdo da linha problemática. Use estas informações para exibir uma mensagem no formato "O arquivo 'entrada.txt' contém uma linha com valores não numéricos: 'linha de exemplo'.". Lance esta exceção usando o throw quando for capturada uma exceção do tipo NumberFormatException e verifique a mudança na mensagem ao executar o programa.
- **6)** Considere um arquivo em formato CSV (*comma-separated values* valores separados por vírgula) com nome "exames.csv" contendo dados de pacientes e, para cada um deles, os resultados de um exame. Crie um novo arquivo "exames novos.csv" sem a coluna de nomes e substituindo na 2a, 3a e 4a colunas os valores por um número inteiro (e.g., na 2a "jovem" por 1, adulto por "2" e idoso por "3" e na 3a, "normal" por 1, "SDA" por 2 e "ITC" por 3). Na solução, assuma que os valores diferentes existentes nas linhas não são conhecidos e que eles devem ser extraídos do arquivo. **Importante:**  observe que os valores podem estar escritos em minúsculo ou maiúsculo.

## **Exemplo:**

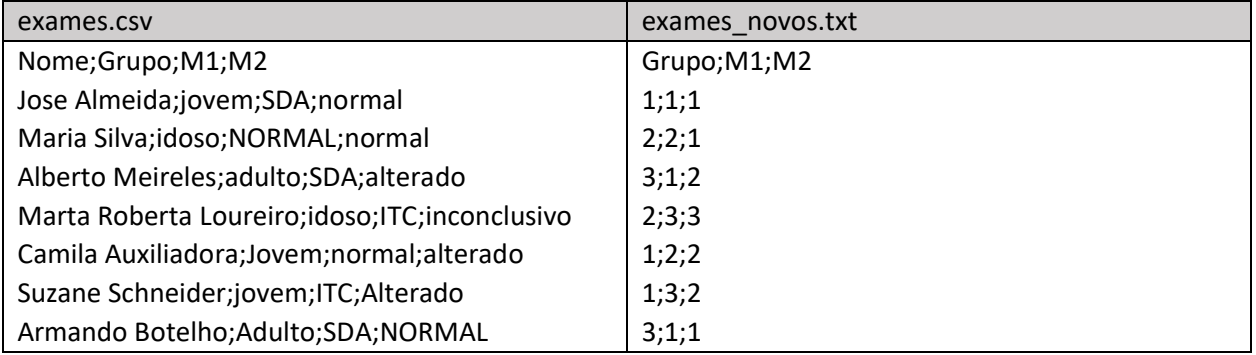

7) Usando como entrada um arquivo no mesmo formato do exercício anterior, produza um arquivo chamado "estatisticas.txt" com uma contagem de valores para a 2a, 3a e 4a colunas, como ilustrado abaixo.

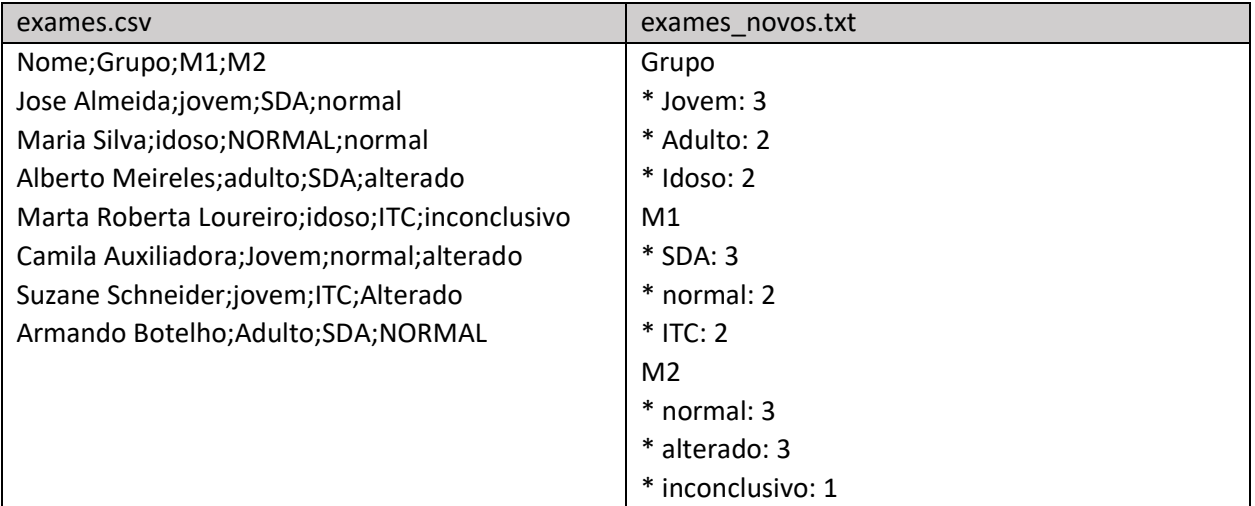